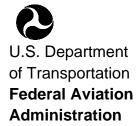

Subject: RESERVATIONS FOR UNSCHEDULED ARRIVALS AT CHICAGO O'HARE INTERNATIONAL AIRPORT—SPECIAL FEDERAL AVIATION REGULATION NO. 105

Effective Date: August 8, 2005

**Purpose.** This notice includes the regulations and reservation procedures that apply to persons conducting unscheduled operations under instrument flight rules (IFR) to Chicago's O'Hare International Airport (O'Hare) during the applicable hours as codified in SFAR No. 105 (70 FR 39610; July 8, 2005).

# PART 93—SPECIAL AIR TRAFFIC RULES AND AIRPORT TRAFFIC

- 1. The authority citation for part 93 continues to read as follows: Authority: 49 U.S.C. 106(g), 40103, 40106, 40109, 40113, 44502, 44514, 44701, 44719, 46301.
- 2. Special Federal Aviation Regulation No. 105, Operating Limitations for Unscheduled Operations at Chicago's O'Hare International Airport is added to read as follows:

## Section 1. Applicability.

This Special Federal Aviation Regulation (SFAR) No. 105 applies to persons conducting unscheduled arrivals under instrument flight rules (IFR) to Chicago's O'Hare International Airport (O'Hare) during the hours of 7:00 a.m. through 8:59 p.m., Central Time, Monday through Friday, and 12:00 p.m. through 8:59 p.m., Central Time on Sunday. This SFAR does not apply

Issue Date: August 4, 2005

Initiated by: Air Traffic Organization, System

**Operations Services** 

to helicopter operations, flights conducted under visual flight rules (VFR), or by foreign air carriers, except those flights conducted by Canadian air carriers or operators.

**Section 2.** <u>**Terms**</u>. For purposes of this SFAR:

"Additional Reservation" is an approved reservation above the operational limit in section 3. Additional Reservations are available for unscheduled arrivals only, and are allocated in accordance with the procedures described in section 7 of this SFAR.

"Airport Reservation Office (ARO)" is an operational unit of the FAA's David J. Hurley Air Traffic Control System Command Center. It is responsible for the administration of reservations for the "other" category of operations, i.e. unscheduled flights at High Density Traffic Airports (14 CFR, part 93, subpart k), unscheduled flights under Special Traffic Management Programs, and the O'Hare Arrival Reservation Program (excluding public charter flights allocated in accordance with section 6).

"Enhanced Computer Voice Reservation System (e-CVRS)" is the system used by the FAA to make arrival and/or departure reservations at designated airports requiring reservations. Reservations are made through a touch-tone telephone interface, an Internet web interface, or directly through the ARO.

"Public Charter" is defined in 14 CFR § 380.2 as a one-way or roundtrip charter flight to be performed by one or more direct air carriers that is arranged and sponsored by a charter operator.

"Public Charter Operator" is defined in 14 CFR § 380.2 as a U.S. or foreign public charter operator.

"Reservation" is an authorization received in compliance with applicable Notices to Airmen (NOTAMs) and procedures established by the FAA Administrator to operate an unscheduled arrival flight to O'Hare during peak hours.

"Unscheduled Arrival" is an arrival other than one regularly conducted and scheduled by an air carrier or other operator between O'Hare and another service point. However, certain types of air carrier operations are also considered as unscheduled for the purposes of this rule, including public, on-demand, and other charter flights; hired aircraft service; ferry flights; and other non-passenger flights.

### **Section 3. Operational Limits.**

Except as provided for in section 7 below, Unscheduled IFR Arrivals to O'Hare are limited to four Arrival Reservations per hour and no more than two Arrival Reservations during each half-hour, for the peak hours described in section 1.

### Section 4. <u>Reservation Requirement</u>.

Each person conducting an unscheduled IFR flight to O'Hare during the peak hours described in section 1 must obtain, for such flight operation, an Arrival Reservation allocated by the ARO or, in the case of public charters, in accordance with the procedures in section 6. An Arrival Reservation is not an air traffic control

clearance. Additionally, it is the separate responsibility of the pilot/operator to comply with all NOTAMs, security or other regulatory requirements to operate at O'Hare.

# **Section 5. Reservation Procedures**.

- a. The FAA's ARO will receive and process all Reservation requests for Unscheduled Arrivals at O'Hare during the effective period, except for requests for public charter flights. Requests for Reservations for public charter flights are addressed in section 6. Reservations are allocated on a "first-come, firstserved" basis determined by the time the request is received at the ARO. Standby lists are not maintained. The computer reservation system may be accessed using a touch-tone telephone, via the Internet, or by telephoning the ARO directly. Requests for Reservations will be accepted beginning 72 hours prior to the proposed time of arrival at O'Hare. For example, a request for an 11 a.m. Reservation on a Thursday will be accepted beginning at 11 a.m. on the previous Monday.
- b. A maximum of two transactions per telephone call/Internet session will be accepted.
- c. The ARO will allocate Reservations on a 30-minute basis. Reservation periods are half-hourly from the top and bottom of the hour (00 through 29 and 30 through 59) regardless of the arrival time within the period. For example, a 1920 arrival uses a 1900-1929 Reservation.
- d. An Arrival Reservation does not ensure against traffic delays, nor does it guarantee arrival within the allocated time period. Aircraft specifically delayed by ATC traffic

management initiatives are not required to obtain a new Reservation based on the revised arrival time.

- e. Operators must check current NOTAMs in effect for the airport. A reservation from e-CVRS does not constitute permission to operate if additional operational limits or procedures are required by NOTAM and/or regulation.
- f. The filing of a request for a Reservation does not constitute the filing of an IFR flight plan as required by regulation. The IFR flight plan must be filed only after the Reservation is obtained, and must be filed in accordance with FAA regulations and procedures. The ARO does not accept or process flight plans.
- g. Operators may obtain Reservations by (1) accessing the Internet; (2) calling the ARO's interactive computer system via touch-tone telephone; or (3) calling the ARO directly. The telephone number for the e-CVRS computer is 1-800-875-9694. This toll free number is valid for calls originating within the United States, Canada, and the Caribbean. Operators outside those areas may access e-CVRS by calling the toll number of (703) 707-0568. The Internet web address for accessing e-CVRS is http://www.fly.faa.gov/ecvrs. Operators may contact the ARO at (703) 904-4452 if they have a technical problem making a Reservation using the automated interfaces, if they have a question concerning the procedures, or if they wish to make a telephone Reservation from outside the United States, Canada, or the Caribbean.

- h. When filing a request for an Arrival Reservation at O'Hare, the operator must provide the following information:
  - (1) Date(s) and hour(s) (UTC) of the proposed arrival(s).
  - (2) Aircraft call sign, flight identification, or tail/registration number. Operators using a 3-letter identifier and flight number for air traffic control (ATC) communication must obtain a reservation using that same information. Operators communicating with ATC using an aircraft tail number or other flight identification must obtain a reservation using that information.
  - (3) Aircraft type identifier.
  - (4) Departure airport (3 or 4-letter identifier) immediately prior to arriving at O'Hare.

Should the requested time not be available, the closest available time before and after the requested time will be offered.

- i. Changes must be made to an e-CVRS Reservation using the telephone interface, the Internet web interface, or by calling the ARO before the time of the allocated Arrival Reservation at O'Hare.
- j. The operator must cancel the Reservation if it will not be used. Cancellations must be made through e-CVRS as soon as practical using the telephone interface, the Internet web interface, or by calling the ARO in order to release the Arrival Reservation for reallocation.
  - k. The following information is needed to change or cancel a Reservation:
    - (1) Aircraft 3-letter identifier and flight number or

- registration/tail number used to make the original reservation.
- (2) Date and Time (UTC) of Reservation.
- (3) Reservation number.

# Section 6. <u>Special Procedures</u> for Public Charter Arrivals.

- a. One Arrival Reservation in each hour will be available for allocation to Public Charter operations prior to the adopted 72-hour Reservation window in section 5.
- b. The Public Charter
  Operator may request an Arrival
  Reservation up to six months
  from the date of the flight
  operation. Reservations should
  be submitted to Federal Aviation
  Administration, Slot
  Administration Office, AGC220, 800 Independence Avenue,
  SW, Washington, DC 20591.
  Submissions may be made by
  facsimile to (202) 267-7277 or
  by email to 7-AWAslotadmin@faa.gov.
- c. The Public Charter Operator must certify that its prospectus has been accepted by the Department of Transportation in accordance with 14 CFR Part 380.
- d. The Public Charter Operator must identify the call sign/flight number or aircraft registration number of the direct air carrier, the date and time of the proposed arrival(s), origin airport immediately prior to

- O'Hare, and aircraft type. Any changes to an approved Reservation must be approved in advance by the Slot Administration Office.
- e. If Arrival Reservations under paragraph (a) above have been allocated and are unavailable, the public charter operator may request Reservations under section 5.

# Section. 7. <u>Additional</u> <u>Reservations</u>.

a. Notwithstanding the restrictions in section 1, if the Air Traffic Organization determines that ATC weather and capacity conditions are favorable and significant delay is not likely, the FAA may determine that additional Reservations may be accommodated for a specific time period. Generally, the availability of additional Reservations will not be determined more than 8 hours in advance. Unused Arrival Reservations allocated for scheduled operations may also be made available for Unscheduled Arrivals. If available, additional Reservations will be added to e-CVRS and granted on a firstcome, first-served basis using the procedures described in section 5 of this SFAR. Reservations for additional arrival operations are not granted by the local ATC facility and must be obtained through e-CVRS or the ARO.

- b. An operator who has been unable to obtain a Reservation at the beginning of the 72-hour window may find that a Reservation may be available on the scheduled date of operation due to additional Reservations or cancellations.
- c. ATC will accommodate declared emergencies without regard to Reservations. Non-emergency flights in support of national security, law enforcement, military aircraft operations or public-use aircraft operations may be accommodated above the Reservation limits with the prior approval of the Vice President, System Operations Services, Air Traffic Organization. Procedures for obtaining the appropriate waiver will be included on the Internet at the e-CVS website at http://www.fly.faa.gov/ecvrs.

# Section 8. <u>Making Arrival</u> Reservations Using e-CVRS.

a. Telephone users. When using a touch-tone telephone to make a Reservation, you are prompted for a response. All input is accomplished using the keypad on the telephone. One issue with a touch-tone telephone entry is that most keys have a letter and number associated with them. When the system asks for a date or time, it is expecting an input of numbers. A problem arises when entering a tail number, or 3-letter identifier. The system does not detect if you are entering a letter (alpha character) or a number. Therefore, when entering an aircraft identifier and flight number or aircraft registration/tail number, two

keys are used to represent each letter or number. When entering a number, precede the number you wish by the number 0 (zero) i.e., 01, 02, 03, 04, ... If you wish to enter a letter, first press the key on which the letter appears and then press 1, 2, or 3, depending upon whether the letter you desire is the first, second, or third letter on that key. For example to enter the letter "N," first press the "6" key because "N" is on that key, then press the "2" key because the letter "N" is the second letter on the "6" key. Since there are no keys for the letters "Q" and "Z," e-CVRS pretends they are on the number "1" key. Therefore, to enter the letter "Q," press 11, and to enter the letter "Z," press 12.

NOTE-The "N" character must be entered along with an aircraft tail number (see Table 1). Operators using a 3-letter identifier and flight number to communicate with ATC facilities must enter that same information when making a Reservation.

Table 1
Codes for Call Sign/Tail Number Input

| Codes for Call Sign/Tail Number Input Only |      |      |      |
|--------------------------------------------|------|------|------|
| A-21                                       | J-51 | S-73 | 1-01 |
| B-22                                       | K-52 | T-81 | 2-02 |
| C-23                                       | L-53 | U-82 | 3-03 |
| D-31                                       | M-61 | V-83 | 4-04 |
| E-32                                       | N-62 | W-91 | 5-05 |
| F-33                                       | O-63 | X-92 | 6-06 |
| G-41                                       | P-71 | Y-93 | 7-07 |
| H-42                                       | Q-11 | Z-12 | 8-08 |
| I-43                                       | R-72 | 0-00 | 9-09 |

b. Additional helpful key entries: (See Table 2).

# Table 2 Helpful Key Entries

- # After entering a call sign/tail number, depressing the "pound key" (#) twice will indicate the end of the tail number.
- \*2 Will return to the start of the process.
- \*3 Will repeat the call sign/tail number used in a previous reservation.
- \*5 Will repeat the previous question.
- \*8 Tutorial Mode: Each prompt for input includes a more detailed description of what is expected as input. \*8 are a toggle on/off switch. Entering \*8 in tutorial mode will return you to the normal mode.
- \*0 Expert Mode: In the expert mode each prompt for input is brief with little or no explanation. Expert mode is also on/off toggle.

# c. Internet Web Based Interface. The e-CVRS reservation system includes a web-based interface. The Internet option provides a fast, user-friendly environment for making Reservations. The Internet address is <a href="http://www.fly.faa.gov/ecvrs">http://www.fly.faa.gov/ecvrs</a>. Flight information may be added or edited using e-CVRS after the reservation is initially obtained.

All users of e-CVRS must complete a one-time registration form containing the following information: full name; e-mail address; a personal password; password confirmation; and company affiliation (optional). Your e-mail and password are required each time you login to use e-CVRS. Instructions are provided on each page to guide you through the reservation process. If you need help at any time, you can access page-specific help by clicking the question mark "?" located in the upper right corner of the page.

# Section 9. Expiration.

This Special Federal Aviation Regulation terminates on October 28, 2005, unless sooner terminated.

(end of regulatory text)